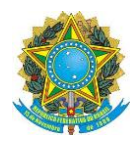

## **SERVIÇO PÚBLICO FEDERAL MINISTÉRIO DA EDUCAÇÃO UNIVERSIDADE FEDERAL DE UBERLÂNDIA INSTITUTO DE HISTÓRIA**

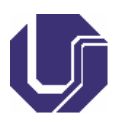

## **PROCESSO SELETIVO PARA ESTAGIÁRIO(A) EDITAL INHIS/026/2015 AVALIAÇÃO**

NOME:

Documento:

- 1- Assinale a alternativa em que concordância verbal está ERRADA:
- a) Faz quatro anos que resido em Uberlândia.
- b) Houveram muitas reclamações.
- c) Existem diversos arranjos familiares.
- d) A maioria dos bancários decidiu pela paralisação.
- 2- Assinale a alternativa em que a utilização da crase é facultativa:
- a) As torcidas adversárias enfrentaram-se cara a cara.

b) Ela foi a pé para casa.

- c) Temos muitos problemas a solucionar.
- d) Ontem retornei a minha cidade.
- 3- "Choveu muito no verão passado". Nesta oração temos:
- a) Sujeito simples.
- b) Oração sem sujeito.
- c) Sujeito indeterminado.
- d) Sujeito oculto.

## 4- Assinale a alternativa em que concordância nominal está ERRADA:

- a) Seguem anexos os bilhetes aéreos.
- b) Escolheram má hora e lugar para a manifestação.
- c) Estou quites com meus compromissos.
- d) A justiça declarou culpados o réu e a ré.
- 5- Assinale a alternativa em que concordância nominal está CORRETA:
- a) Não apareceu no terceiro e no quarto dia.
- b) Há uma e outra frutas podres.
- c) Cerveja é boa para a saúde.
- d) Guardou bastante moedas de prata.

6- "A ferida foi reconhecida grave." (MACHADO DE ASSIS, "A causa secreta"). A transposição da frase escrita por Machado de Assis para a voz ativa está corretamente indicada em:

- a) Reconheceu-se que era uma ferida grave.
- b) Reconheceu-se uma grave ferida.
- c) Reconheceram como grave a ferida.
- d) Reconheceram a gravidade da ferida.

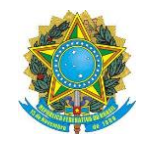

NOME:\_\_\_\_\_\_\_\_\_\_\_\_\_\_\_\_\_\_\_\_\_\_\_\_\_\_\_\_\_\_\_\_\_\_\_\_\_\_\_\_\_\_\_\_\_\_\_\_\_\_\_\_\_\_\_\_\_\_\_\_\_\_\_\_\_\_\_\_\_\_\_\_\_

## **SERVIÇO PÚBLICO FEDERAL MINISTÉRIO DA EDUCAÇÃO UNIVERSIDADE FEDERAL DE UBERLÂNDIA INSTITUTO DE HISTÓRIA**

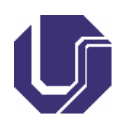

Documento:

7- No Microsoft Word, as teclas utilizadas pra criar um novo documento, desfazer uma operação, imprimir e abrir documento, respectivamente, são:

a) Ctrl+N, Ctrl+P, Ctrl+B, Ctrl+T

b) Ctrl+O, Ctrl+Z, Ctrl+P, Ctrl+A

c) Ctrl+O, Ctrl+P, Ctrl+Z, Ctrl+A

d) Ctrl+N, Ctrl+Z, Ctrl+A, Ctrl+P

8- Assinale a alternativa que apresenta a fórmula sintaticamente CORRETA para calcular o valor da Célula F7, sendo que esta apresenta a soma das células F2 até F6 no Microsoft Excel:

- a)  $=SOMA(F2-F6)$  $b) = SOMA(F2;F6)$ c)  $=$  SOMA(F2+F6)
- $d) = SOMA(F2:F6)$

9- No Internet Explorer 7, em sua configuração padrão, uma das formas de se ativar o Zoom in é pressionando-se a tecla:

- a) Shift e a tecla +.
- b) Ctrl e a tecla  $+$ .
- c) Shift e a tecla de direção para cima.
- d) Ctrl e a tecla de direção para cima.

10- Descreva passo a passo como você faria para elaborar cartaz para divulgação de evento utilizando o computador. Cite duas possibilidades, descrevendo os procedimentos característicos para tal finalidade.

\_\_\_\_\_\_\_\_\_\_\_\_\_\_\_\_\_\_\_\_\_\_\_\_\_\_\_\_\_\_\_\_\_\_\_\_\_\_\_\_\_\_\_\_\_\_\_\_\_\_\_\_\_\_\_\_\_\_\_\_\_\_\_\_\_\_\_\_\_\_\_\_\_\_\_\_\_\_\_\_

\_\_\_\_\_\_\_\_\_\_\_\_\_\_\_\_\_\_\_\_\_\_\_\_\_\_\_\_\_\_\_\_\_\_\_\_\_\_\_\_\_\_\_\_\_\_\_\_\_\_\_\_\_\_\_\_\_\_\_\_\_\_\_\_\_\_\_\_\_\_\_\_\_\_\_\_\_\_\_\_

\_\_\_\_\_\_\_\_\_\_\_\_\_\_\_\_\_\_\_\_\_\_\_\_\_\_\_\_\_\_\_\_\_\_\_\_\_\_\_\_\_\_\_\_\_\_\_\_\_\_\_\_\_\_\_\_\_\_\_\_\_\_\_\_\_\_\_\_\_\_\_\_\_\_\_\_\_\_\_\_

\_\_\_\_\_\_\_\_\_\_\_\_\_\_\_\_\_\_\_\_\_\_\_\_\_\_\_\_\_\_\_\_\_\_\_\_\_\_\_\_\_\_\_\_\_\_\_\_\_\_\_\_\_\_\_\_\_\_\_\_\_\_\_\_\_\_\_\_\_\_\_\_\_\_\_\_\_\_\_\_

\_\_\_\_\_\_\_\_\_\_\_\_\_\_\_\_\_\_\_\_\_\_\_\_\_\_\_\_\_\_\_\_\_\_\_\_\_\_\_\_\_\_\_\_\_\_\_\_\_\_\_\_\_\_\_\_\_\_\_\_\_\_\_\_\_\_\_\_\_\_\_\_\_\_\_\_\_\_\_\_

\_\_\_\_\_\_\_\_\_\_\_\_\_\_\_\_\_\_\_\_\_\_\_\_\_\_\_\_\_\_\_\_\_\_\_\_\_\_\_\_\_\_\_\_\_\_\_\_\_\_\_\_\_\_\_\_\_\_\_\_\_\_\_\_\_\_\_\_\_\_\_\_\_\_\_\_\_\_\_\_

\_\_\_\_\_\_\_\_\_\_\_\_\_\_\_\_\_\_\_\_\_\_\_\_\_\_\_\_\_\_\_\_\_\_\_\_\_\_\_\_\_\_\_\_\_\_\_\_\_\_\_\_\_\_\_\_\_\_\_\_\_\_\_\_\_\_\_\_\_\_\_\_\_\_\_\_\_\_\_\_

\_\_\_\_\_\_\_\_\_\_\_\_\_\_\_\_\_\_\_\_\_\_\_\_\_\_\_\_\_\_\_\_\_\_\_\_\_\_\_\_\_\_\_\_\_\_\_\_\_\_\_\_\_\_\_\_\_\_\_\_\_\_\_\_\_\_\_\_\_\_\_\_\_\_\_\_\_\_\_\_

\_\_\_\_\_\_\_\_\_\_\_\_\_\_\_\_\_\_\_\_\_\_\_\_\_\_\_\_\_\_\_\_\_\_\_\_\_\_\_\_\_\_\_\_\_\_\_\_\_\_\_\_\_\_\_\_\_\_\_\_\_\_\_\_\_\_\_\_\_\_\_\_\_\_\_\_\_\_\_\_